*(Name, Adresse, Ort)*

BAFA BEG Förderbereich 3 (Upload über BAFA-Plattform [https://fms-portal.bafa.de\)](https://fms-portal.bafa.de/)

Neunkirchen, *(Datum)*

**Förderantrag BEG EM, Vorgangsnummer BEG EM hier: Antrag auf Verlängerung des Bewilligungszeitraumes** *(Vorgangsnummer)*

Sehr geehrte Damen und Herren,

im Rahmen des Modellprojektes "Ausbau eines Nahwärmenetzes" der Gemeinde 74867 Neunkirchen habe ich mich zu einem Nahwärme-Anschluss entschlossen und am einen "Antrag auf Förderung von Energieeffizienz und erneuerbaren Energien in Gebäuden durch Einzelmaßnahmen" mit obiger Vorgangsnummer gestellt. *(siehe Zuwendungsbescheid Seite 2, III. Maßnahmebeginn)*

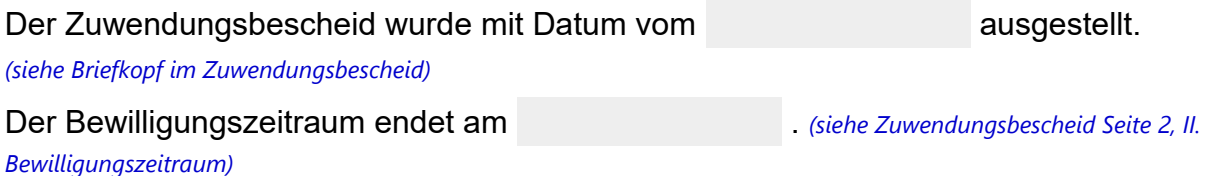

Da die Bauarbeiten zum Ausbau des Nahwärmenetzes erst im ersten Quartal 2024 beginnen, wird sich der Anschluss meines Gebäudes verzögern.

Deshalb beantrage ich die Verlängerung des Bewilligungszeitraumes um 24 Monate, endend am . *(24 Monate nach bisherigem Bewilligungsende)*

Ich bitte um Bestätigung.

Mit freundlichen Grüßen

-----------------------------------------

*Unterschrift*